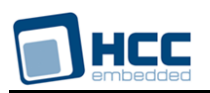

# **Advanced Encryption Standard User Guide**

Version 1.10 BETA

For use with Advanced Encryption Standard (AES) module versions 1.09 and above

**Date:** 09-Mar-2016 15:06

All rights reserved. This document and the associated software are the sole property of HCC Embedded. Reproduction or duplication by any means of any portion of this document without the prior written consent of HCC Embedded is expressly forbidden.

HCC Embedded reserves the right to make changes to this document and to the related software at any time and without notice. The information in this document has been carefully checked for its accuracy; however, HCC Embedded makes no warranty relating to the correctness of this document.

# **Table of Contents**

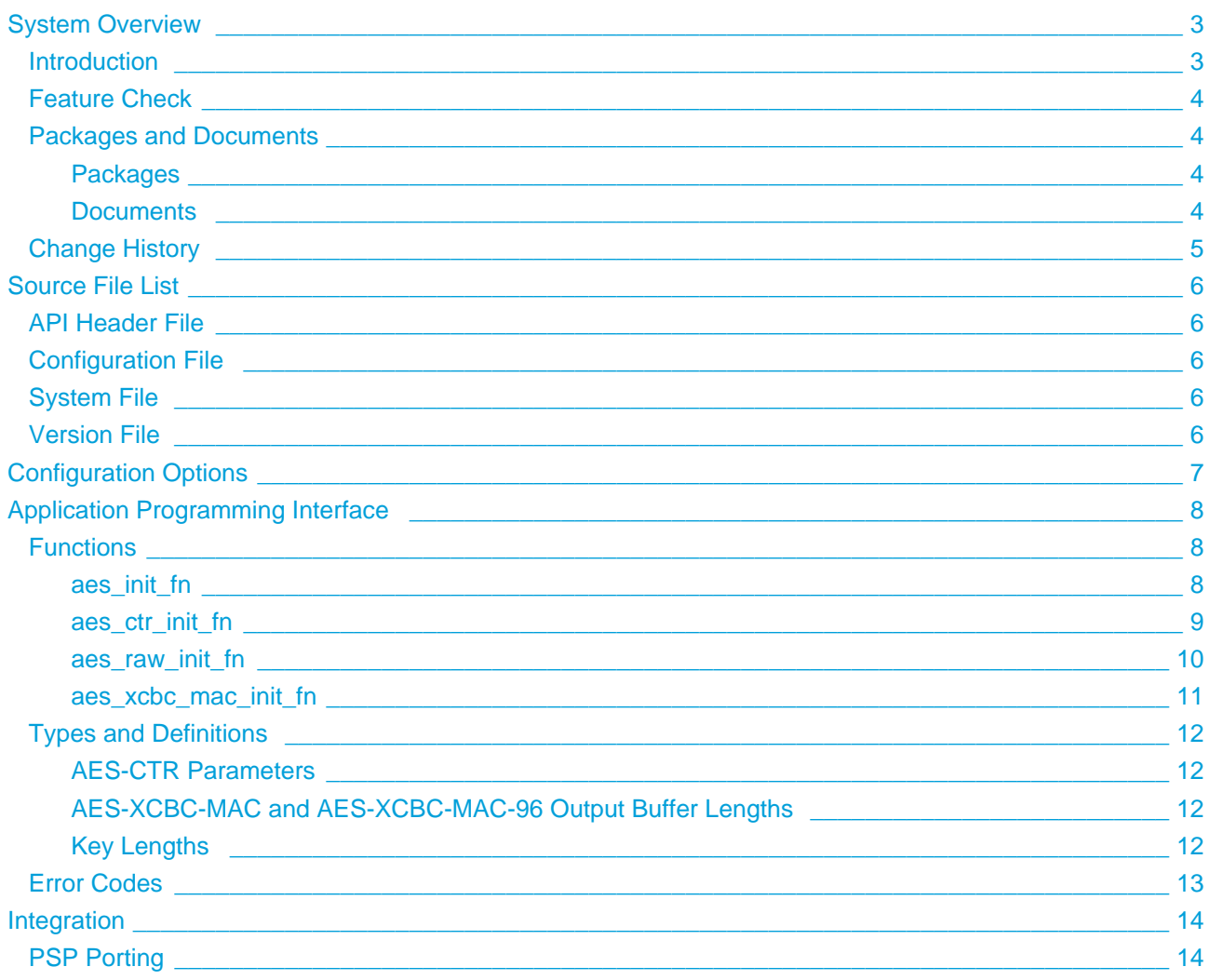

# <span id="page-2-0"></span>**1 System Overview**

### <span id="page-2-1"></span>**1.1 Introduction**

This guide is for those who want to implement bulk encryption using the Advanced Encryption Standard (AES). The AES uses a symmetric key algorithm, with the same key used to both encrypt and decrypt the data. The AES module implements the AES bulk encryption algorithm with Cipher Block Chaining (CBC). It supports AES RAW, AES CTR, AES-XCBC-MAC, and AES-XCBC-MAC-96.

You register the AES module with HCC's Embedded Encryption Manager (EEM), making it usable by other applications (for example, HCC's TLS/DTLS) through a standard interface. The EEM is the core component of HCC's encryption system.

The system structure is shown below:

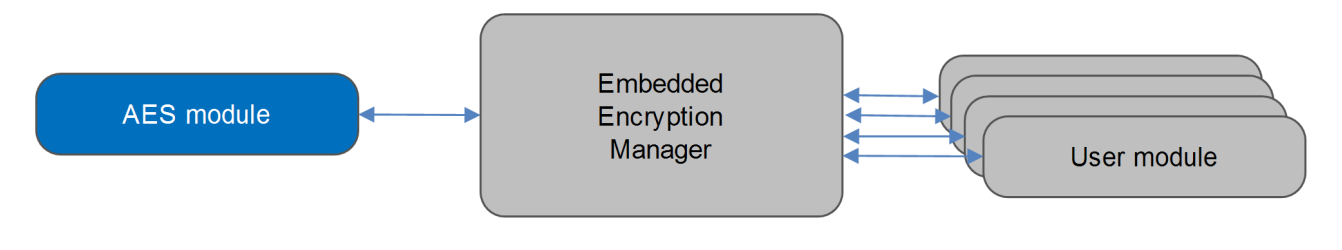

#### **Note:**

- Although every attempt has been made to simplify the system's use, to get the best results you must understand clearly the requirements of the systems you design.
- HCC Embedded offers hardware and firmware development consultancy to help you implement your system; contact sales@hcc-embedded.com.

This module supports the following AES variations:

- AES RAW no padding is added to the input data.
- AES CTR the counter (CTR) mode of AES. Again no padding is added to the input data. This is compatible with Encapsulating Security Payload (ESP), one of the Internet Protocol Security (IPsec) protocols.
- AES-XCBC-MAC and AES-XCBC-MAC-96 here a Message Authentication Code (MAC) value is calculated.

### <span id="page-3-0"></span>**1.2 Feature Check**

The main features of the AES module are the following:

- $\bullet$  It conforms to the HCC Advanced Embedded Framework.
- It conforms to the HCC Coding Standard including full MISRA compliance.
- It can be used with or without an RTOS.
- It conforms to HCC's Embedded Encryption Manager (EEM) standard and is compatible with the EEM.
- It supports AES RAW and AES CTR [\(RFC 3686](http://tools.ietf.org/html/rfc3686)).
- It supports AES-XCBC-MAC and AES-XCBC-MAC-96 ([RFC 3566\)](http://tools.ietf.org/html/rfc3566).
- It can be verified by using the HCC Encryption Test Suite.

### <span id="page-3-1"></span>**1.3 Packages and Documents**

#### <span id="page-3-2"></span>**Packages**

The table below lists the packages that you need in order to use this module.

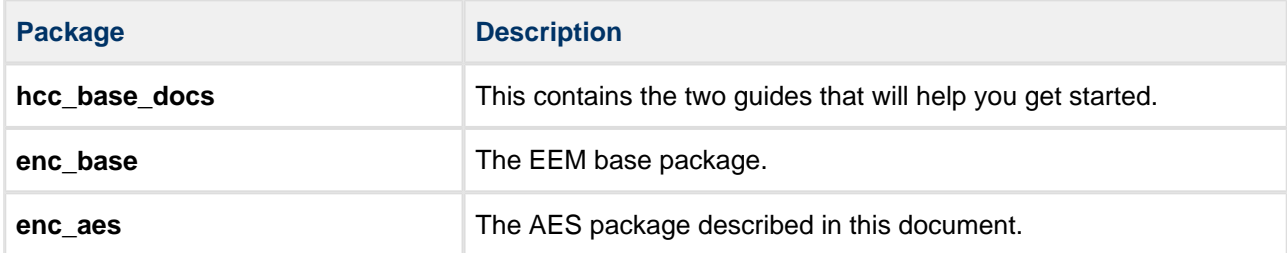

#### <span id="page-3-3"></span>**Documents**

For an overview of HCC verifiable embedded network encryption, see [Product Information](http://www.hcc-embedded.com/embedded-systems-software-products/tcp-stack-networking/secure-embedded-network-communication) on the main HCC website. Readers should note the points in the [HCC Documentation Guidelines](https://doc.hcc-embedded.com/display/HCCDocRoot/HCC+Documentation+Guidelines) on the HCC documentation website.

#### **HCC Firmware Quick Start Guide**

This document describes how to install packages provided by HCC in the target development environment. Also follow the *[Quick Start Guide](https://doc.hcc-embedded.com/display/DT/Firmware+Quick+Start+Guide)* when HCC provides package updates.

#### **HCC Source Tree Guide**

This document describes the HCC source tree. It gives an overview of the system to make clear the logic behind its organization.

#### **HCC Embedded Encryption Manager User Guide**

This document describes the EEM.

#### **HCC Advanced Encryption Standard User Guide**

This is this document.

# <span id="page-4-0"></span>**1.4 Change History**

This section includes recent changes to this product. For a list of all the changes, refer to the file **src/history /enc/enc\_aes.txt** in the distribution package.

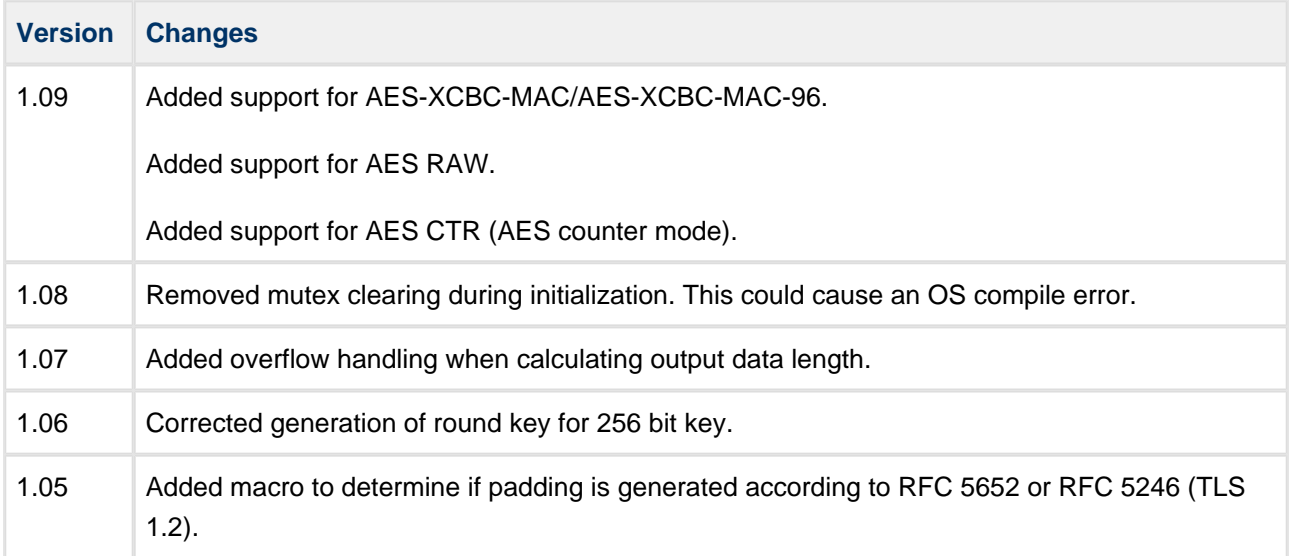

# <span id="page-5-0"></span>**2 Source File List**

This section describes all the source code files included in the system. These files follow the HCC Embedded standard source tree system, described in the HCC Source Tree Guide. All references to file pathnames refer to locations within this standard source tree, not within the package you initially receive.

**Note:** Do not modify any files except the configuration file.

## <span id="page-5-1"></span>**2.1 API Header File**

The file **src/api/api\_enc\_sw\_aes.h** is the only file that should be included by an application using this module. It defines the [Application Programming Interface](#page-7-0) (API) functions.

## <span id="page-5-2"></span>**2.2 Configuration File**

The file **src/config/config enc sw aes.h** contains the [configurable parameters](#page-6-0) of the system. Configure these as required. This is the only file in the module that you should modify.

# <span id="page-5-3"></span>**2.3 System File**

The file **src/enc/software/aes/aes.c** contains the source code.

**This file should only be modified by HCC**.

### <span id="page-5-4"></span>**2.4 Version File**

The file **src/version/ver\_enc\_sw\_aes.h** contains the version number of this module. This version number is checked by all modules that use this module to ensure system consistency over upgrades.

# <span id="page-6-0"></span>**3 Configuration Options**

Set the system configuration options in the file **src/config/config\_enc\_sw\_aes.h**.

#### **AES\_INSTANCE\_NR**

The maximum number of AES algorithm instances. The default is 1.

#### **AES\_RAW\_INSTANCE\_NR**

The maximum number of AES RAW instances. The default is 1.

#### **AES\_CTR\_INSTANCE\_NR**

The maximum number of AES CTR instances. The default is 1.

#### **AES\_XCBC\_MAC\_INSTANCE\_NR**

The maximum number of AES XCBC instances. The default is 1.

#### **AES\_TLS12\_PADDING\_METHOD**

This controls padding generation. The values are:

- 0 (the default) padding is generated consistent with PKCS #7 (RFC 5652, section 6.3).
- 1 use this for TLS 1.2 encryption. It generates padding in a manner consistent with RFC 5246 section 6.2.3.2.

# <span id="page-7-0"></span>**4 Application Programming Interface**

This section describes the Application Programming Interface (API) functions, the key lengths, output buffer lengths, AES-CTR parameters and the error codes.

# <span id="page-7-1"></span>**4.1 Functions**

#### <span id="page-7-2"></span>**aes\_init\_fn**

Call this function from the EEM to forward the structure containing AES functions to it.

AES adds padding bytes to the input data. Specify the padding method by using the configuration option [AES\\_TLS12\\_PADDING\\_METHOD.](#page-6-0)

#### **Format**

t\_enc\_ret aes\_init\_fn ( t\_enc\_driver\_fn **const** \* \* **const** pp\_encdriver )

#### **Arguments**

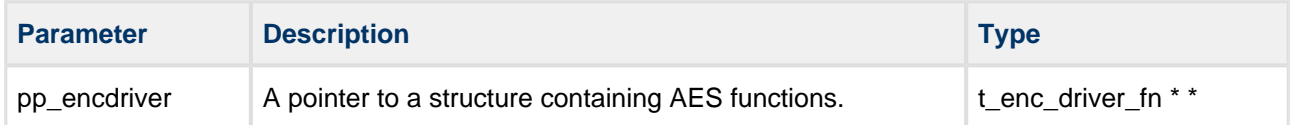

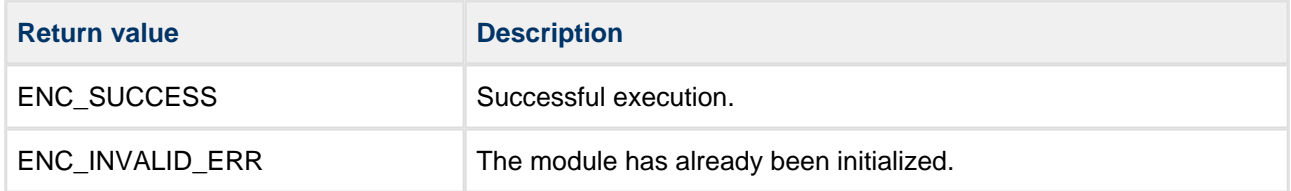

#### <span id="page-8-0"></span>**aes\_ctr\_init\_fn**

Call this function from the EEM to forward the structure containing AES CTR functions to it.

This is the counter (CTR) version of the AES algorithm. This includes ESP compatibility, so it it accepts an 8 byte IV vector. The NONCE and counter value is passed with the key.

#### **Format**

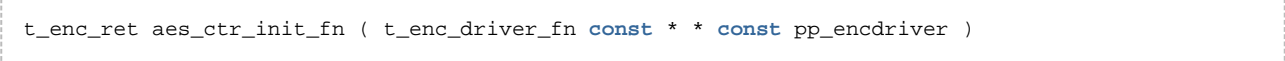

#### **Arguments**

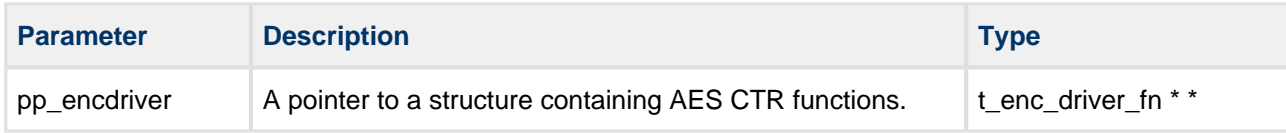

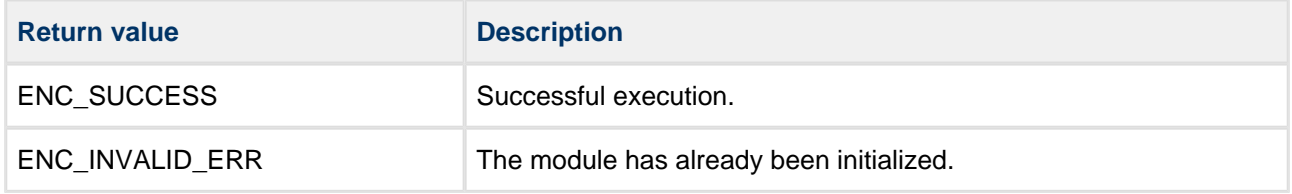

#### <span id="page-9-0"></span>**aes\_raw\_init\_fn**

Call this function from the EEM to forward the structure containing RAW AES functions to it.

RAW AES means that no padding is added to the input data. The data length for encryption and decryption must be a multiple of the AES block size (16).

#### **Format**

t\_enc\_ret aes\_raw\_init\_fn ( t\_enc\_driver\_fn **const** \* \* **const** pp\_encdriver )

#### **Arguments**

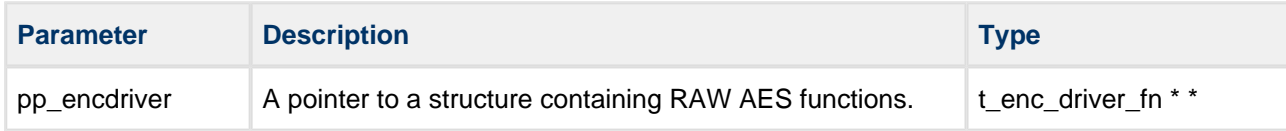

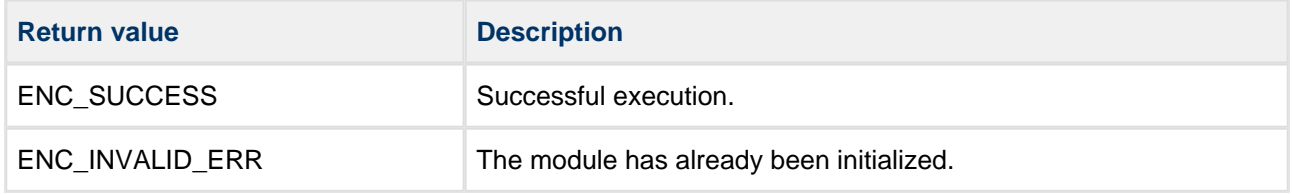

#### <span id="page-10-0"></span>**aes\_xcbc\_mac\_init\_fn**

Call this function from the EEM to forward the structure containing AES AES-XCBC-MAC or AES-XCBC-MAC-96 functions to it. This initializes AES-XCBC-MAC (96), based on RFC 3566.

The output data is the MAC value.

**Note:** To use AES-XCBC-MAC-96 mode, set the [Output Buffer Length](#page-11-2) to AES\_XCBC\_MAC\_96\_OUT.

#### **Format**

```
t_enc_ret aes_xcbc_mac_init_fn ( t_enc_driver_fn const * * const pp_encdriver )
```
#### **Arguments**

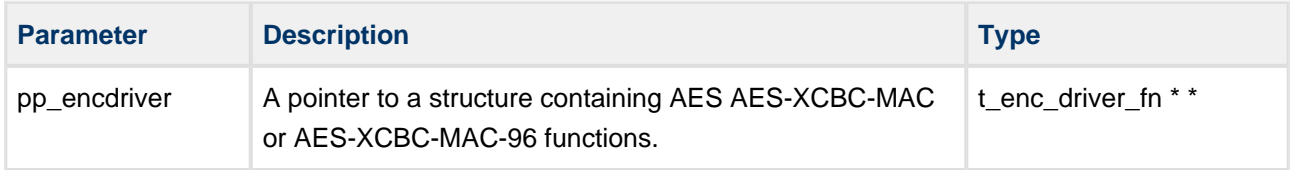

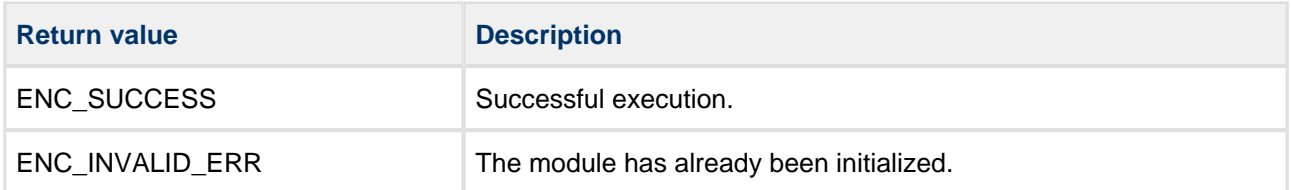

# <span id="page-11-0"></span>**4.2 Types and Definitions**

#### <span id="page-11-1"></span>**AES-CTR Parameters**

Set these parameters for operating AES-CTR in compatibility with ESP.

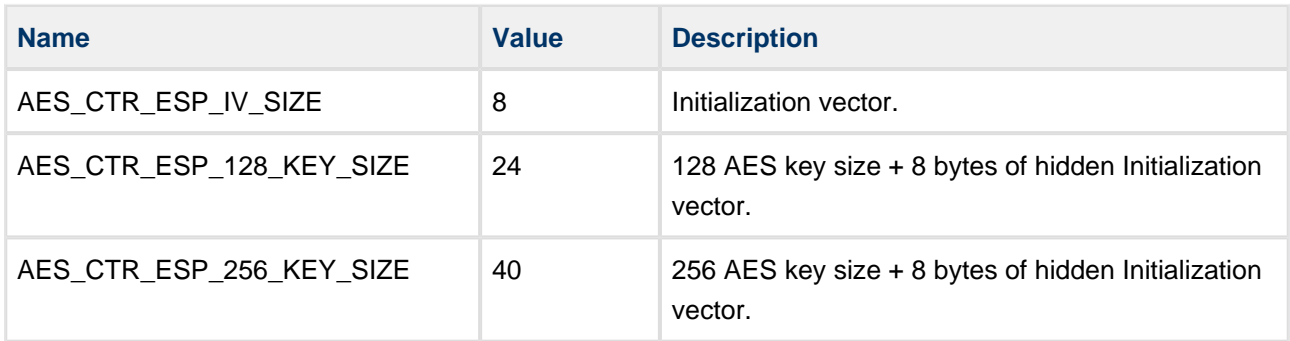

#### <span id="page-11-2"></span>**AES-XCBC-MAC and AES-XCBC-MAC-96 Output Buffer Lengths**

Set the encryption output buffer length to one of the following to realize AES-XCBC-MAC or AES-XCBC-MAC-96:

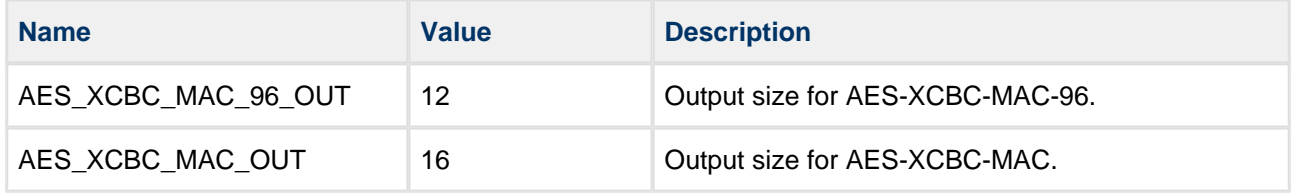

#### <span id="page-11-3"></span>**Key Lengths**

The key lengths are as follows:

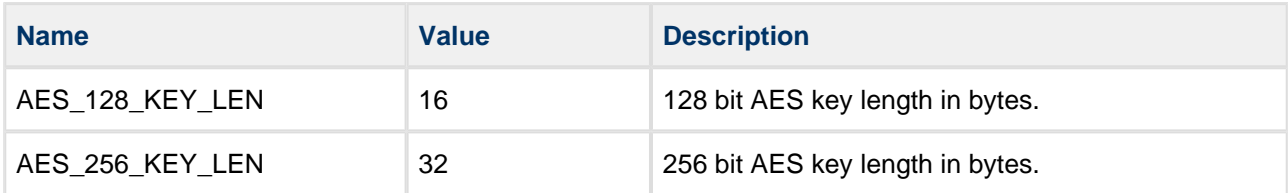

# <span id="page-12-0"></span>**4.3 Error Codes**

The table below lists the error codes that may be generated by the API calls.

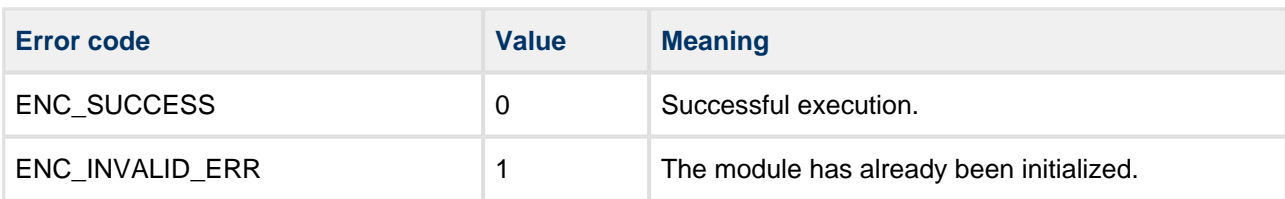

# <span id="page-13-0"></span>**5 Integration**

This section describes all aspects of the module that require integration with your target project. This includes porting and configuration of external resources.

# <span id="page-13-1"></span>**5.1 PSP Porting**

The Platform Support Package (PSP) is designed to hold all platform-specific functionality, either because it relies on specific features of a target system, or because this provides the most efficient or flexible solution for the developer. For full details of these functions, see the Platform Support Package (PSP) Base User [Guide](https://doc.hcc-embedded.com/display/PSPt/Base+Platform+Support+Package+User+Guide).

The module makes use of the following standard PSP function:

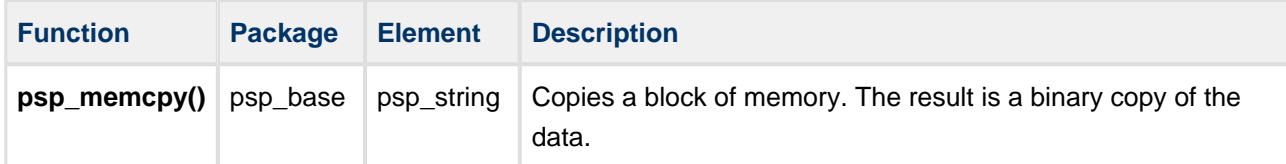

The module makes use of the following standard PSP macros:

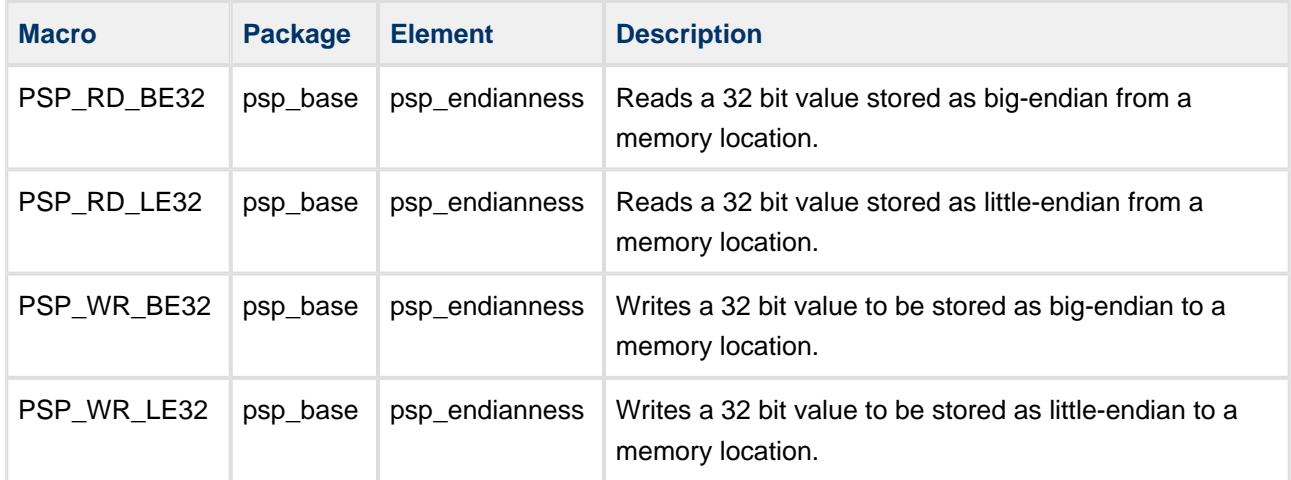